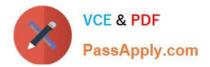

# C\_TADM55\_75<sup>Q&As</sup>

SAP Certified Technology Associate - System Administration (SAP HANA) with SAP NetWeaver 7.5

## Pass SAP C\_TADM55\_75 Exam with 100% Guarantee

Free Download Real Questions & Answers **PDF** and **VCE** file from:

https://www.passapply.com/c\_tadm55\_75.html

### 100% Passing Guarantee 100% Money Back Assurance

Following Questions and Answers are all new published by SAP Official Exam Center

Instant Download After Purchase

- 100% Money Back Guarantee
- 😳 365 Days Free Update
- 800,000+ Satisfied Customers

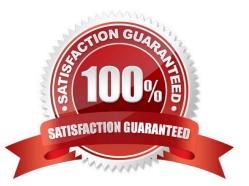

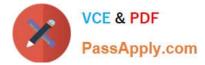

#### **QUESTION 1**

The servers that are NOT supported for use with the SAP NetWeaver AS Java are:

- A. Apache Web Server
- B. SQL Server
- C. SAPWeb Dispatcher
- D. Microsoft Internet Information Server (IIS) with an IIS proxy module from SAP

Correct Answer: B

#### **QUESTION 2**

While you are monitoring a spool request in AS ABAP, the status is displayed. What does this status mean?

- A. The spool request has NOT yet been processed by the host spool system
- B. The request has been passed to an output device and a final status has NOT been returned.
- C. There is more than one output request and at least two requests have a different status.
- D. The spool request has been processed by the host spool system and is waiting to be archived.

Correct Answer: C

#### **QUESTION 3**

Which lock mode do you use if you want lock data can be edited only by one user and protects the locked objects against all types of other transactions?

- A. Optimistic locks (lock mode Optimistic)
- B. Enhanced write locks (lock mode exclusive noncumulative)
- C. Write locks (lock mode Exclusive)
- D. Read locks (lock mode shared)

Correct Answer: B

#### **QUESTION 4**

What is the transaction code to view the files at operating system level?

A. AL11

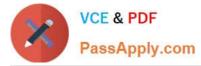

B. AL08

C. AL10

D. AL02

Correct Answer: C

#### **QUESTION 5**

Which ABAP software components are installed during the installation of an SAP ECC 6.0 system? You find those in System -> Status of your SAP ECC 6.0 system. (Choose two)

A. SAP\_APPL

B. SAP\_CRM

C. SAP\_HR

Correct Answer: AC

Latest C TADM55 75C TADM55 75 PDF DumpsC TADM55 75 BraindumpsDumps